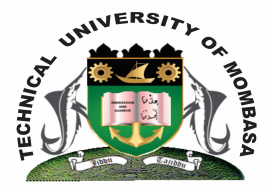

# **TECHNICAL UNIVERISTY OF MOMBASA**

# **Faculty of Engineering &**

# **Technology**

## **DEPARTMENT OF COMPUTER SCIENCE & INFORMATION TECHNOLOGY**

**UNIVERSITY EXAMINATION FOR DEGREE IN:**

BACHELOR OF SCIENCE IN ELECTRICAL & ELECTRONIC ENGINEERING BACHELOR OF SCIENCE IN CIVIL ENGINEERING (BSEE Y3 S2 – 6A & 6B & BSCE Y3 S2)

# **SMA 2276: COMPUTER PROGRAMMING II**

END OF SEMESTER EXAMINATION  **TIME:** 2 HOURS

### **Instructions to Candidates:**

You should have the following for this examination *- Answer Booklet* This paper consists of **FIVE** questions. Attempt question **ONE (Compulsory)** and any other **TWO** questions Maximum marks for each part of a question are as shown This paper consists of **THREE** printed pages

### **Question One (Compulsory)**

- **a)** Define the following terms in relation to computer programming;
	- **(i)** Computer program
	- **(ii)** Program control
	- **(iii)** Programming Language compiler
	- **(iv)**Array
	- **(v)** Sub-program **(10 marks)**
- **b)** State the FIVE steps that can be used to plan a programming task **(5 marks)**
- **c)** Describe the FOUR main elements of a FORTRAN program **(8 marks)**

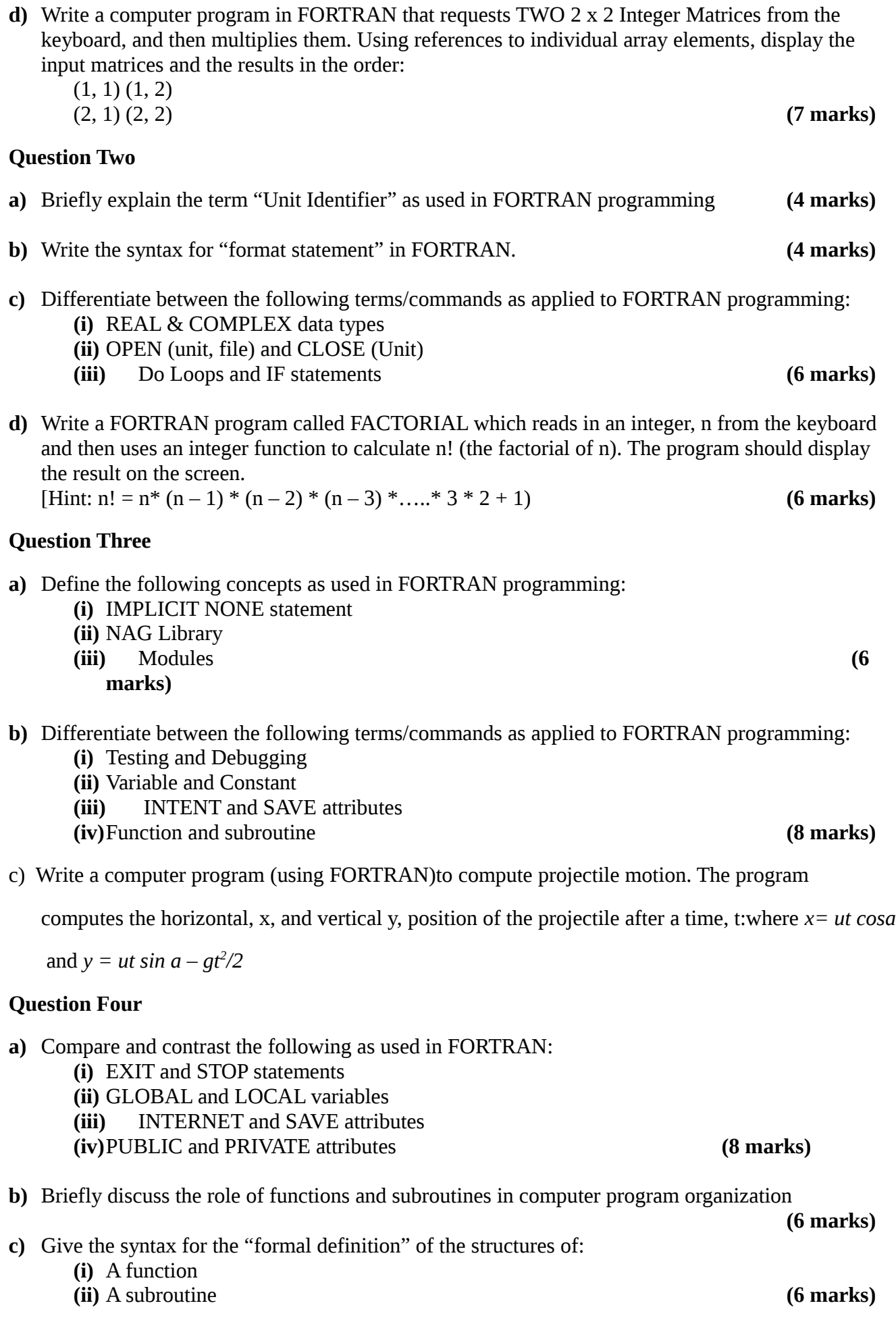

#### **Question Five**

- **a)** Briefly describe any FIVE features of a good computer program **(10 marks)**
- **b)** Briefly explain the role of GNUPLOT application in FORTRAN graphics and visualization

**(4 marks)**

$$
r'en = \sqrt{V(r_1^2 + r_2^2 + r_3^2)}
$$

**c)** The length of a vector r, is given by where r1, r2, and r3 are the components of the vector. Construct a computer program (using FORTRAN) to find the length, rlen of the vector **(6 marks)**